## Driving in BC

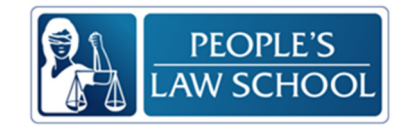

Predict! Copy and cut these into strips. Get your students to put them in order before they look in the booklet. Note: These steps are for newcomers who had a license in their home country.

Find an ICBC Licensing Office near you. Their website is www.icbc.com.

Study the booklet, "Learn to Drive Smart."

Take a practice knowledge test on the website www.icbc.com.

Go to an ICBC Licensing Office to take the Knowledge Test.

If you pass the Knowledge Test, make an appointment for the Road Test.

If you pass the Road Test, fill in some forms and pay a fee to apply for a driver's license.

Congratulations! You now have a BC driver's license.

Read! Students can confirm their predictions by scanning for information on pg. 3-4.